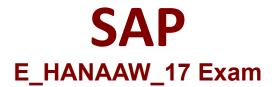

## **Certified Development Specialist - ABAP for SAP HANA 2.0**

Questions & Answers Demo

# Version: 4.0

### Question: 1

You plan a database migration to SAP HANA and want to check your ABAP coding for potential functional regressions.

Which Code Inspector check variant can you use?

A. PREV\_FUNC\_REG B. FUNCTIONAL\_DB C. FUNCTIONAL\_CHECK D. PERFORMANCE DB

Answer: B

#### Question: 2

Where can you consume associations in a Core Data Services (CDS) view? 3 ans

A. In the projection listB. In the name listC. In the input parameter listD. In the FROM clauseE. In the WHERE and HAVING clauses

Answer: A, D, E

#### **Question: 3**

Which option in SAP NetWeaver Gateway Service Builder (transaction SEGW) can be used to implement the consumption of a Core Data Services view?

- A. "Map to Data source"
- B. "Consume CDS view"
- C. "Relate to Business Entity"
- D. "Read from DDL source"

Answer: A

Question: 4

Which feature can you use to improve the performance of data transformation in the Extract, Transform and Load (ETL) process?

- A. Service Adaptation Description Language (SADL)
- B. Process Agent Framework (PAF)
- C. ABAP Messaging Channels (AMC)
- D. ABAP Managed Database Procedures (AMDP)

Answer: D

#### **Question: 5**

You want to implement business logic on the database layer. Which approach do you follow when implementing an ABAP Managed Database Procedure?

- A. The Left-Right approach
- B. The Near-Far approach
- C. The Top-Down approach
- D. The Inside-Out approach

Answer: C